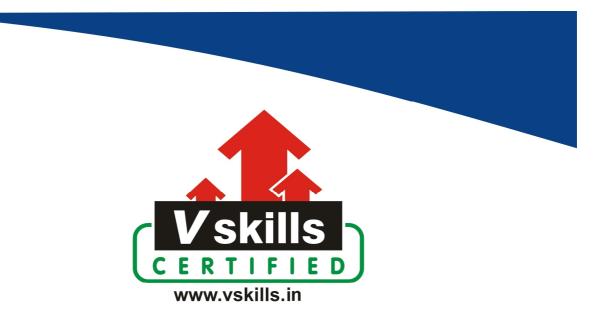

# Certificate in Deep Learning with Pytorch

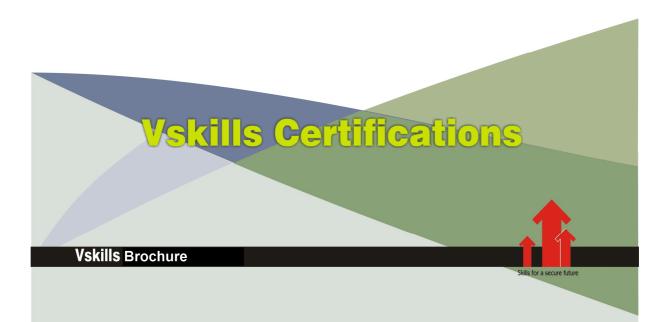

## Certificate in Deep Learning with Python

PyTorch is grabbing the attention of all data science professionals due to its ease of use over other libraries and its use of dynamic computation graphs. Like Python, PyTorch has a clean and simple API, which makes building neural networks faster and easier.

\* Hard copy material is not applicable for this course.

### Why should one take this certification?

In this course, you will learn how to accomplish useful tasks using Convolutional Neural Networks to process spatial data such as images and using Recurrent Neural Networks to process sequential data such as texts.

By the end of this course, you will be able to use PyTorch proficiently in your real-world projects.

### Who will benefit from taking this certification?

Job seekers looking for employment in IT companies, IT departments of PSUs or MNCs, will find the certification of great help. Certification in Deep learning with Pytorch framework benefits Data Science professionals, students and professionals.

## Test Details

- **Duration:** 60 minutes
- No. of questions: 50
- Maximum marks: 50, Passing marks: 25 (50%)

There is no negative marking in this module.

### Fee Structure

Rs. 3,999/- (Excludes taxes)\*

\*Fees may change without prior notice, please refer http://www.vskills.in for updated fees

## Companies that hire Vskills Deep Learning with PyTorch Professionals

IT companies, MNCs, Consultancies hire Pytorch professionals for Data Science related opportunities. Companies employing Data Science include Capgemini, JP Morgan Chase, TCS, Wipro, Zensar, Accenture etc.

## Table of Contents

## Module 1

## 1. GETTING STARTED WITH PYTORCH

- 1.1 The Course Overview
- 1.2 Introduction to PyTorch
- 1.3 Installing PyTorch on Linux and Windows
- 1.4 Installing CUDA
- 1.5 Introduction to Tensors and Variables
- 1.6 Working with PyTorch and NumPy
- 1.7 Working with PyTorch and GPU
- 1.8 Handling Datasets in PyTorch
- 1.9 Deep Learning Using PyTorch

## 2. TRAINING YOUR FIRST NEURAL NETWORK

- 2.1 Building a Simple Neural Network
- 2.2 Loss Functions in PyTorch
- 2.3 Optimizers in PyTorch
- 2.4 Training the Neural Network
- 2.5 Saving and Loading a Trained Neural Network
- 2.6 Training the Neural Network on a GPU

## 3. COMPUTER VISION - CNN FOR DIGITS RECOGNITION

- 3.1 Computer Vision Motivation
- 3.2 Convolutional Neural Networks
- 3.3 The Convolution Operation
- 3.4 Concepts Strides, Padding, and Pooling
- 3.5 Loading and Using MNIST Dataset
- 3.6 Building the Model
- 3.7 Training and Testing

## 4. <u>SEQUENCE MODELS - RNN FOR TEXT GENERATION</u>

- 4.1 Sequence Models Motivation
- 4.2 Word Embedding
- 4.3 Recurrent Neural Networks
- 4.4 Building a Text Generation Model in PyTorch
- 4.5 Training and Testing

## 5. AUTOENCODER - DENOISING IMAGES

- 5.1 Autoencoders Motivation
- 5.2 How Autoencoders Work
- 5.3 Types of Autoencoders
- 5.4 Building Denoising Autoencoder Using PyTorch
- 5.5 Training and Testing

## 6. <u>REINFORCEMENT LEARNING – BALANCE CARTPOLE USING</u> DQN

- 6.1 Reinforcement Learning Motivation
- 6.2 Reinforcement Learning Concepts
- 6.3 DQN, Experience Replay
- 6.4 The OpenAI Gym Environment
- 6.5 Building the Cartpole Agent Using DQN
- 6.6 Training and Testing

## Module 2

## 7. FIRST STOP: A QUICK INTRODUCTION TO PYTORCH

- 7.1 What Makes PyTorch Special?
- 7.2 Installing PyTorch

## 8. <u>SLEEPING UNDER THE STARS: IT'S A BIRD...IT'S A PLANE...IT'S A CNN?</u>

- 8.1 Problem: Detect a Specific Type of Object in an Image
- 8.2 Quick Win: Using a Pretrained AlexNet Model for Beaver Detection
- 8.3 Getting and Preparing Image Data
- 8.4 Building, Training, and Testing Your Model
- 8.5 Using Your Model to Detect Beavers and What's Next?

## 9. GOING ABROAD: LANGUAGE DETECTION FOR FUN AND PROFIT WITH RNN

- 9.1 Problem: Recognize the Language of a Specific Text
- 9.2 Understanding and Preparing Language Data
- 9.3 Building, Training, and Testing Your Model for Language Detection
- 9.4 Using Your Model to Detect Languages and What's Next?

## 10. MAKING FRIENDS: LOST IN TRANSLATION WITH LSTM

- 10.1 Problem: Translate a Specific Text from One Language to Another
- 10.2 Understanding and Preparing Dataset for Language Translation
- 10.3 Building, Training, and Testing Your Models for Language Translation

10.4 Using Your Models for Language Translation

## 11. <u>GETTING SOME CULTURE: BECOMING A DEEP NEURAL</u> PICASSO WITH DNN

- 11.1 Problem: Extract Key Style Features from One Image and Use It on Another One
- 11.2 Preparing Images for Style Transfer
- 11.3 Building and Training Style Transfer Model

## Certifications

## Accounting, Banking & Finance - Certified GSTProfessional

- Certified AML-KYC Compliance Officer
- Certified Business Accountant - Certified BASEL III Professional
- Certified GAAP Accounting Standards Professional
- Certified Treasury Markets Professional

#### > Big Data

- Certified Hadoop and Mapreduce Professional

#### Cloud Computing

- Certified Cloud Computing Professional

#### > Design

- Certified Interior Designer

#### > Digital Media

- Certified Social Media Marketing Professional
- Certified Inbound Marketing Professional
- Certified Digital Marketing Professional

#### ▶ Foreign Trade

- Certified Export Import (Foreign Trade) Professional

#### >Health, Nutrition and Well Being - Certified Fitness Instructor

#### >Hospitality

- Certified Restaurant Team Member (Hospitality)

#### >Human Resources

- Certified HR Compensation Manager
- Certified HR Staffing Manager
- Certified Human Resources Manager
- Certified Performance Appraisal Manager

#### > Office Skills

- Certified Data Entry Operator
- Certified Office Administrator

#### Project Management

- Certified Master in Project Management
- Certified Scrum Specialist

#### ▶ Real Estate

- Certified Real Estate Consultant

## Marketing Certified Marketing Manager

#### > Quality

- Certified Six Sigma Green Belt Professional
- Certified Six Sigma Black Belt Professional
- Certified TQM Professional

#### >Logistics & Supply Chain Management

- Certified International Logistics Professional
- Certified Logistics & SCM Professional
- Certified Supply Chain Management Professional

#### >Legal

- Certified IPR & Legal Manager
- Certified Labour Law Analyst
- Certified Business Law Analyst
- Certified Corporate Law Analyst

#### >Information Technology

- Certified Angular JS Professional
- Certified Basic Network Support Professional
- Certified Business Intelligence Professional
- Certified Core Java Developer
- Certified E-commerce Professional
- Certified IT Support Professional
- Certified PHP Professional
- Certified Selenium Professional

### Mobile Application Development

- Certified Android Apps Developer
- Certified iPhone Apps Developer

#### > Security

- Certified Ethical Hacking and Security Professional
- Certified Network Security Professional

#### >Management

- Certified Corporate Governance Professional
- Certified Corporate Social Responsibility Professional
- Certified Leadership Skills Professional

#### >Life Skills

- Certified Business Communication Specialist
- Certified Public Relations Officer

#### > Media

- Certified Advertising Manager
- Certified Advertising Sales Professional

#### > Sales, BPO

- Certified Sales Manager
- Certified Telesales Executive

#### & many more job related certifications

Contact us at: V-Skills 011-473 44 723 or info@vskills.in www.vskills.in